## **TUGAS AKHIR**

## **IMPLEMENTASI PERLUASAN JARINGAN INTERNET KAMPUS MENGGUNAKAN ANTENA MIMOSA C5X DENGAN TEKNIK** *POINT TO POINT*

## *IMPLEMENTATION OF CAMPUS INTERNET NETWORK EXPANSION USING MIMOSA C5X ANTENNA WITH POINT TO POINT TECHNIQUE*

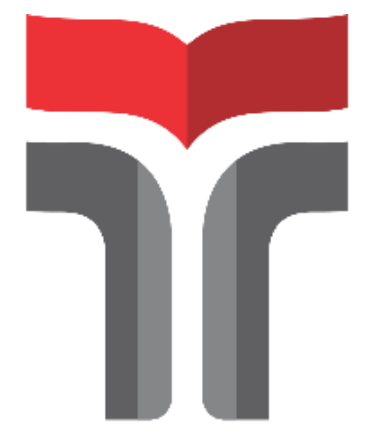

Disusun oleh

**Aji Pamungkas 19201039**

# **PROGRAM STUDI D3 TEKNIK TELEKOMUNIKASI FAKULTAS TEKNIK TELEKOMUNIKASI DAN ELEKTRO**

## **INSTITUT TEKNOLOGI TELKOM PURWOKERTO**

**2023**

## **IMPLEMENTASI PERLUASAN JARINGAN INTERNET KAMPUS MENGGUNAKAN ANTENA MIMOSA C5X DENGAN TEKNIK** *POINT TO POINT*

## *IMPLEMENTATION OF CAMPUS INTERNET NETWORK EXPANSION USING MIMOSA C5X ANTENNA WITH POINT TO POINT TECHNIQUE*

**Tugas Akhir ini dibuat sebagai salah satu syarat untuk memperoleh Gelar Ahli Madya Teknik (A.Md.T) Di Institut Teknologi Telkom Purwokerto 2023**

Disusun oleh

**Aji Pamungkas 19201039**

### **DOSEN PEMBIMBING**

**Jafaruddin Gusti Amri Ginting, S.T., M.T. Fauza Khair, S.T., M.Eng.**

## **PROGRAM STUDI D3 TEKNIK TELEKOMUNIKASI FAKULTAS TEKNIK TELEKOMUNIKASI DAN ELEKTRO INSTITUT TEKNOLOGI TELKOM PURWOKERTO**

**2023**

ii

# **IMPLEMENTASI PERLUASAN JARINGAN INTERNET KAMPUS MENGGUNAKAN ANTENA MIMOSA C5X DENGAN TEKNIK** *POINT*

*IMPLEMENTATION OF CAMPUS INTERNET NETWORK EXPANSION USING MIMOSA C5X ANTENNA WITH POINT TO POINT TECHNIQUE*

> Disusun oleh AJI PAMUNGKAS 19201039

Telah dipertanggung jawabkan di hadapan Tim Penguji pada tanggal

Susunan Tim Penguji

Pembimbing Utama : Jafaruddin Gusti Amri Ginting, S.T., M.T.<br>NIDN. 0620108901 Tauza Khair S.T. M Permanent Pendamping : Pendamping : Fault Pendamping : Fault Pendamping : Pendamping : Pendamping : Pendamping : Pendamping : Pendamping : Pendamping : Pendamping : Pendamping : Pendamping : Pendamping : Pendamping : Penda

ning. 1990.<br>Nido ya kilikuwa wa Tanzania. Penguji 1 : Bongga Arifwidodo, S.ST., M.T.<br>NIDN. 0603118901

Penguji 2 : Eko Fajar Cahyadi, S.T., M.T., Ph.D.<br>NIDN. 0616098703

### **Mengetahui,**

nida ayaasaasaa<br>Nidd

<u>Ketua Teknologi Telkom</u> Purwokerto  $\blacksquare$ 

NIDN. 0614059501

<u>Niska 1007050</u>

### HALAMAN PERNYATAAN ORISINALITAS

Dengan ini saya, **AJI PAMUNGKAS,** menyatakan bahwa tugas akhir dengan judul "**IMPLEMENTASI PERLUASAN JARINGAN INTERNET KAMPUS MENGGUNAKAN ANTENA MIMOSA C5X DENGAN TEKNIK** *POINT TO POINT* " adalah benar-benar karya saya sendiri. Saya tidak melakukan penjiplakan kecuali melalui pengutipan sesuai dengan etika keilmuan yang berlaku. Saya bersedia menanggung risiko ataupun sanksi yang dijatuhkan kepada saya apabila ditemukan pelanggaran terhadap etika keilmuan dalam tugas akhir saya ini.

### Purwokerto, 9 Februari 2023

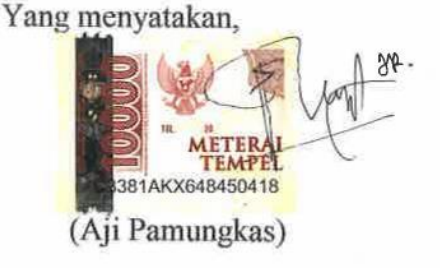

### PRAKATA

Puji dan syukur penulis panjatkan kehadirat Allah SWT yang telah melimpahkan kasih dan rahmat-Nya sehingga penulis dapat melaksanakan dan menyelesaikan Tugas Akhir yang berjudul "**IMPLEMENTASI PERLUASAN JARINGAN INTERNET KAMPUS MENGGUNAKAN ANTENA MIMOSA C5X DENGAN TEKNIK** *POINT TO POINT* ". Maksud dari penyusunan Tugas Akhir ini adalah untuk memenuhi salah satu syarat dalam menempuh ujian diploma Teknik Telekomunikasi pada Fakultas Teknik Telekomunikasi dan Elektro Institut Teknologi Telkom Purwokerto.

Dalam penyusunan skripsi ini, banyak pihak yang sangat membantu penulis dalam berbagai hal. Oleh karena itu, penulis sampaikan rasa terima kasih yang sedalam-dalamnya kepada :

- 1. Allah SWT dan atas rahmatnya sehingga penulis senantiasa diberi kesehatan dan kelancaran sehingga bisa menyelesaikan tugas akhir ini.
- 2. Kedua orang tua yang senantiasa mendukung dalam pelaksanaan penulisan tugas akhir penulis.
- 3. Ibu Dr. Tenia Wahyuningrum, S.Kom., M.T. selaku rektor Institut Teknologi Telkom Purwokerto.
- 4. Bapak Agung Wicaksono, S.ST., M.T. selaku ketua program studi D3 Teknik Telekomunikasi.
- 5. Bapak Jafaruddin Gusti Amri Ginting, S.ST., M.T. selaku pembimbing I dan juga Bapak Fauza khair, S.T., M.Eng. selaku pembimbing II atas bimbingan, saran, arahan dan ilmu yang telah diberikan selama tugas akhir ini berlangsung.
- 6. Serta seluruh dosen, staf dan karyawan program studi D3 Teknik Telekomunikasi Institut Teknologi Telkom Purwokerto yang telah membantu dalam menyelesaikan penulisan tugas akhir ini hingga selesai.

Purwokerto, 9 Februari 2023

(Aji Pamungkas)

## **DAFTAR ISI**

<span id="page-5-0"></span>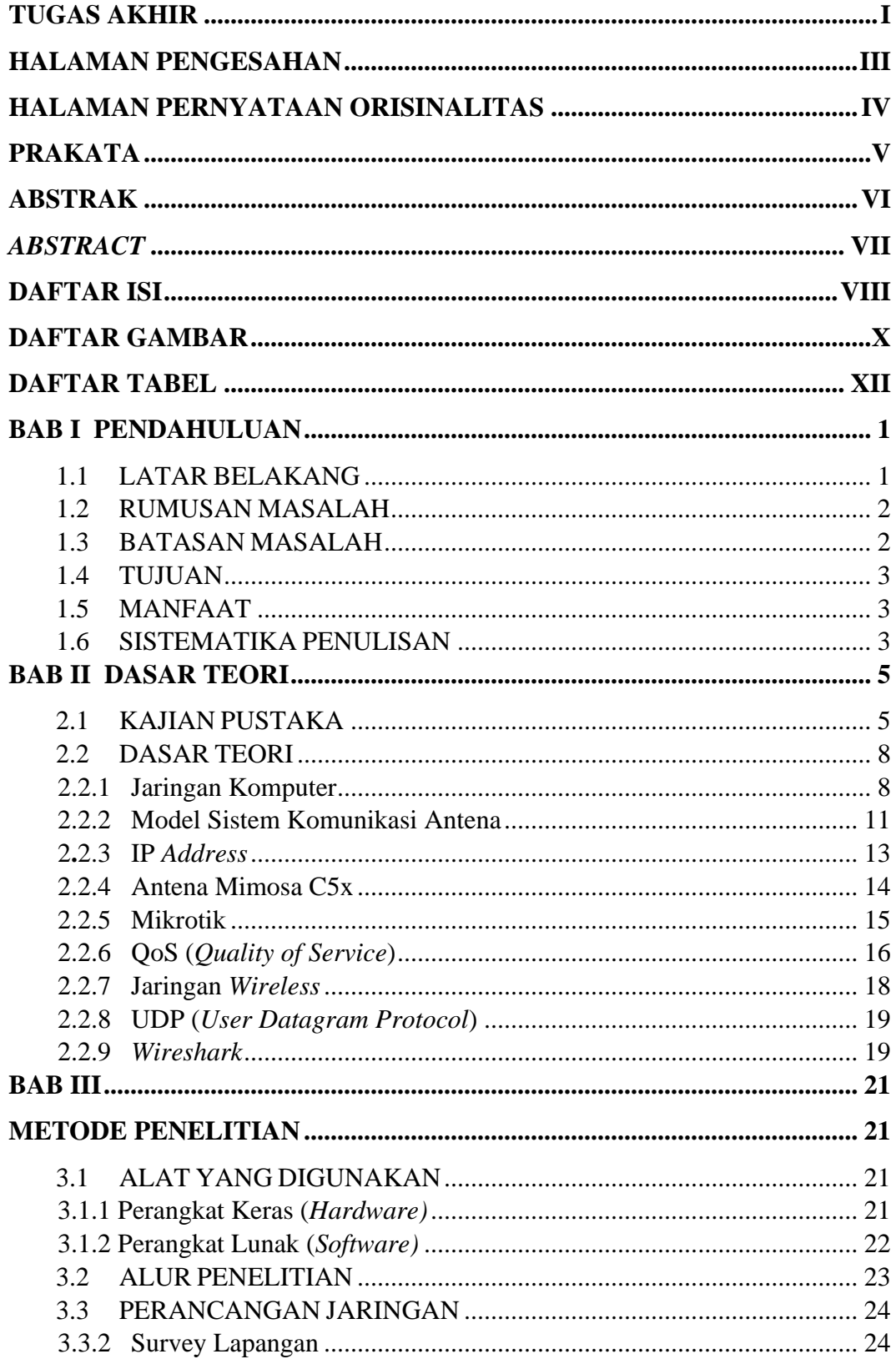

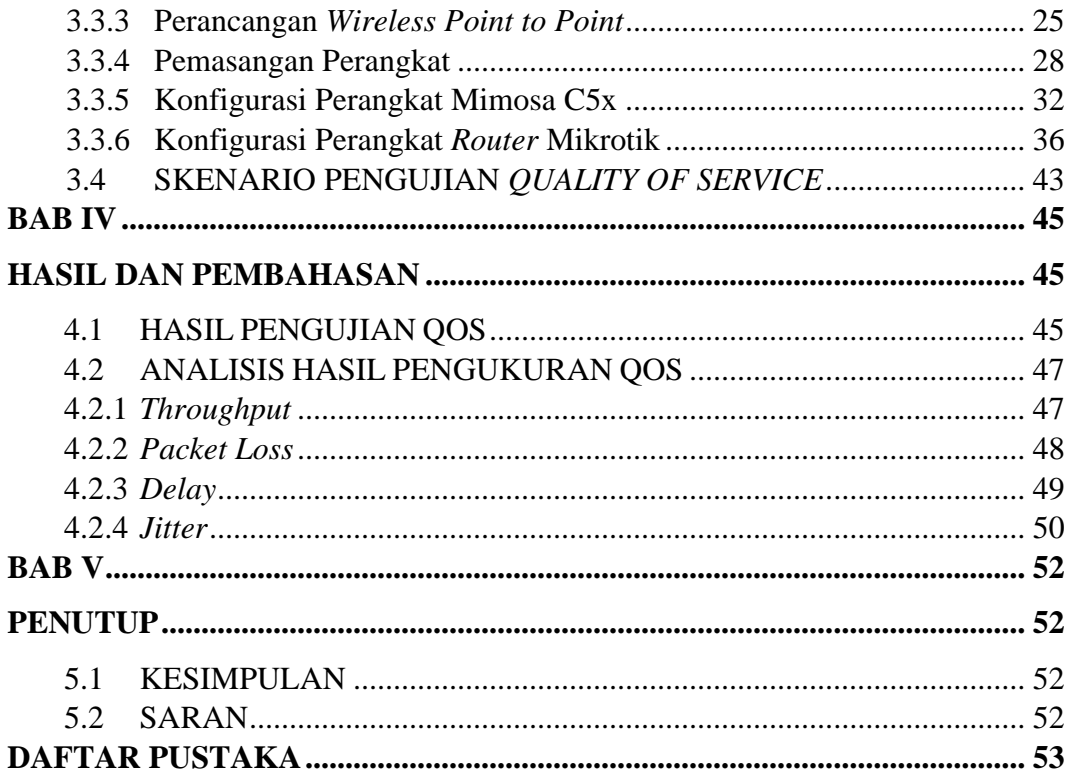

## **DAFTAR GAMBAR**

<span id="page-7-0"></span>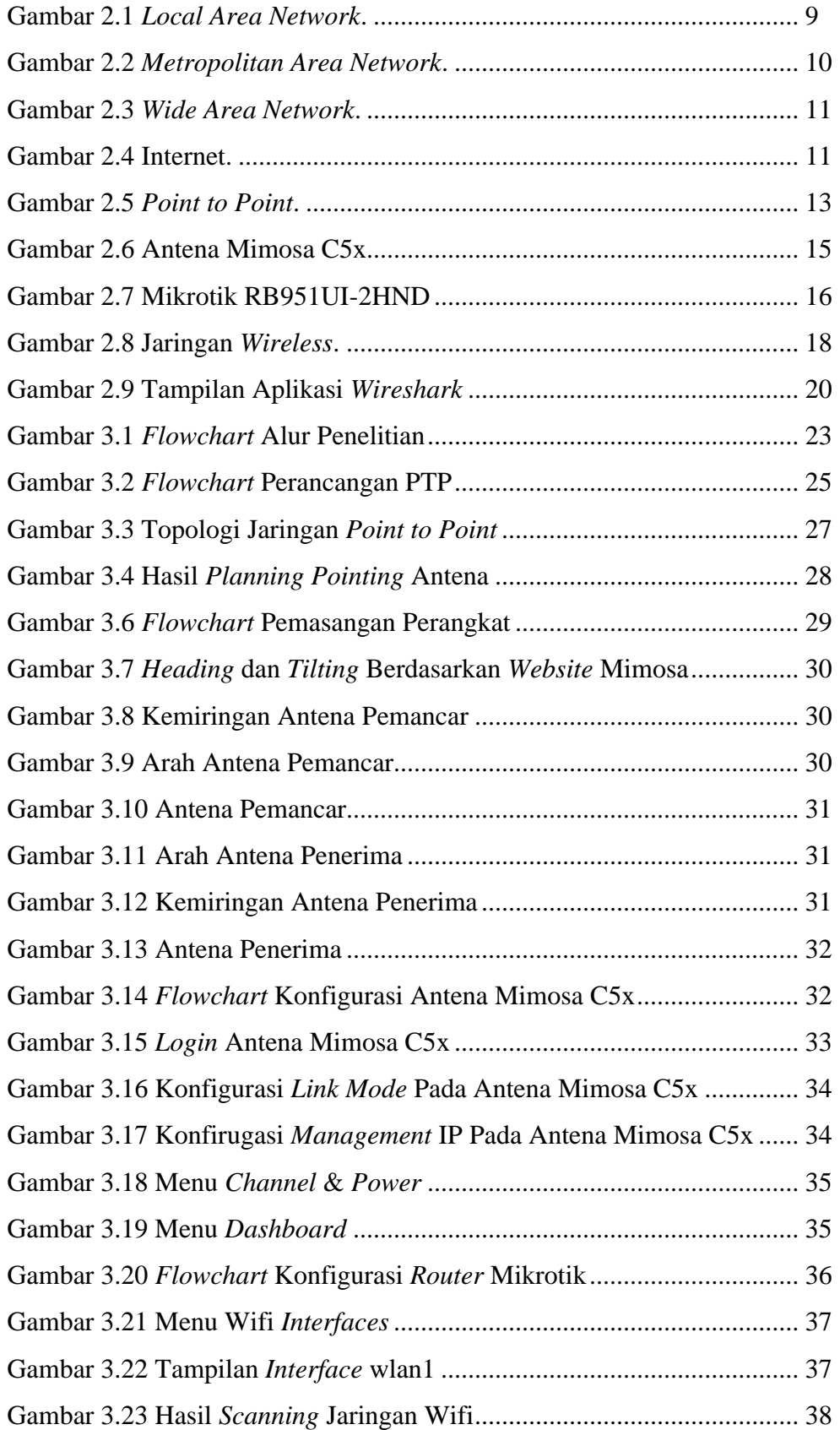

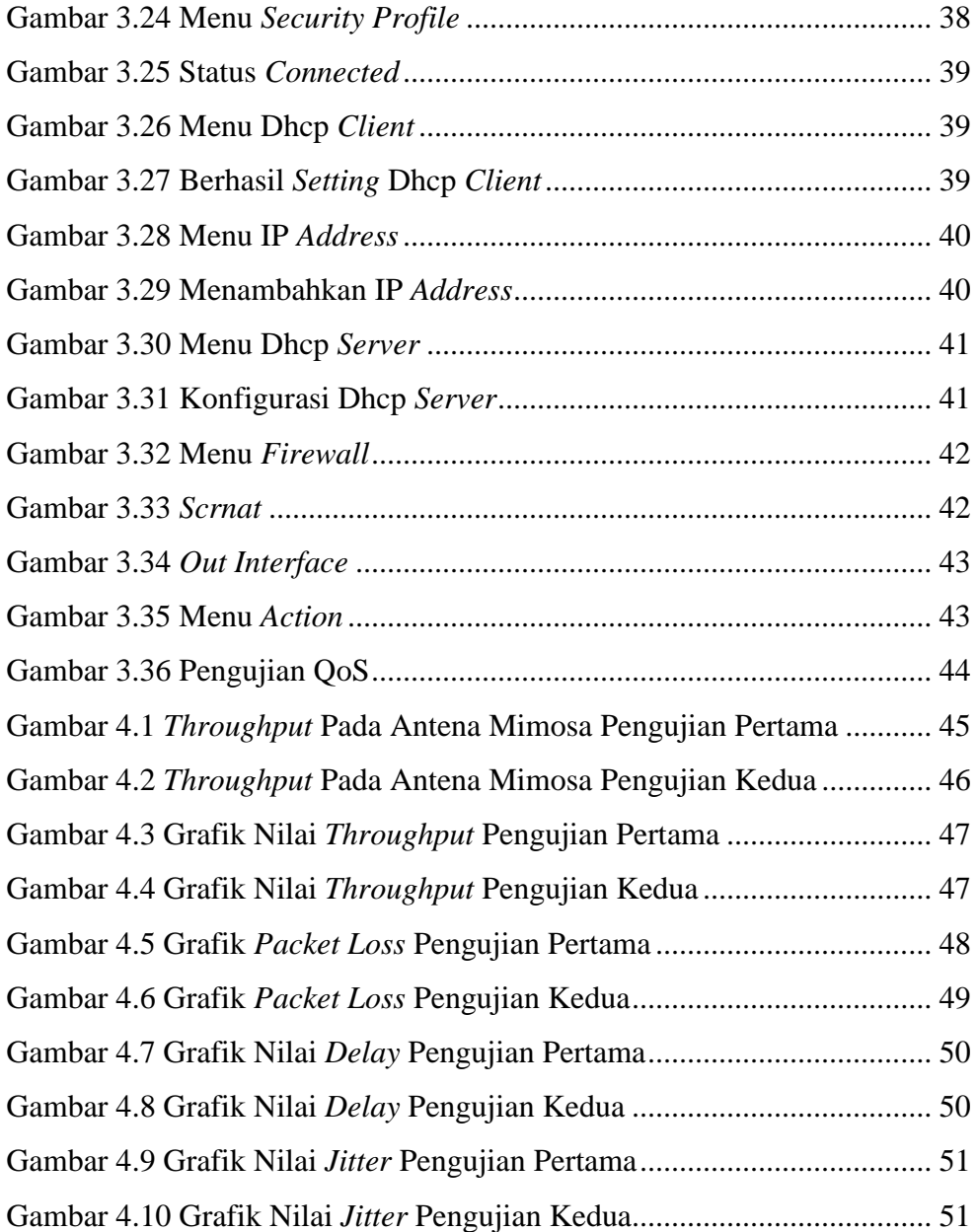

## **DAFTAR TABEL**

<span id="page-9-0"></span>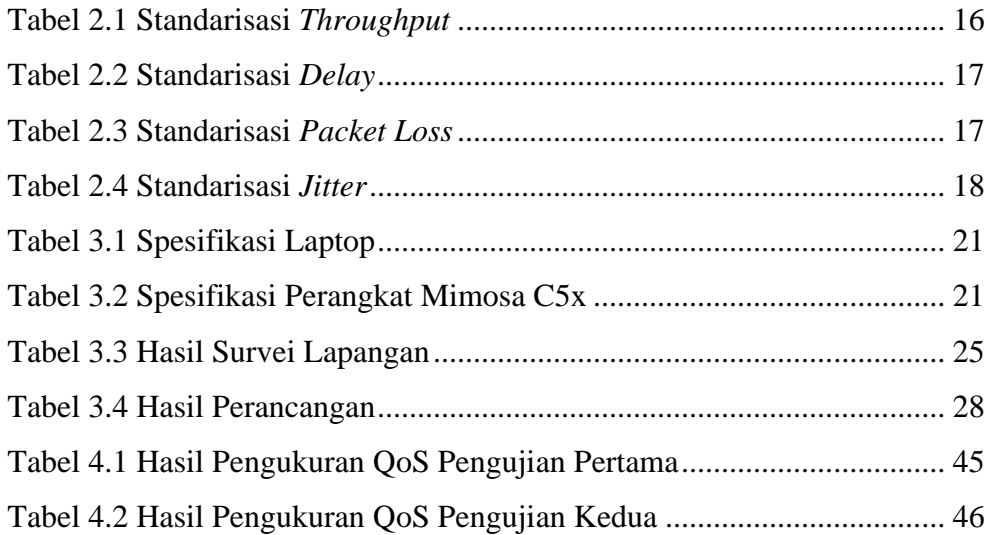